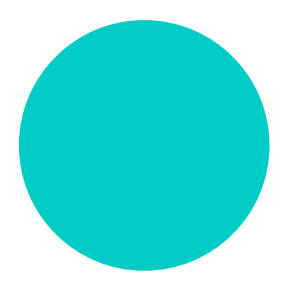

# De Observado.org: Breve historia y toma de datos de calidad mediante aplicaciones móviles.

Julio Rabadán-González<sup>1</sup>, Eduardo Rodríguez-Rodríguez<sup>1</sup>, Jose Antonio Sarrión<sup>1</sup>, Javier Rengel<sup>1</sup>, Albert Savijn<sup>1</sup>.

*1 Equipo de Observado España.*

info@observado.es

#### RESUMEN

*Observado.org es la plataforma europea de Ciencia Ciudadana con mayor actividad de recogida de observaciones del medio ambiente, con 13 años de experiencia y más de 86 millones de observaciones. Numerosos grupos de trabajo, instituciones y asociaciones, tanto de aficionados como de científicos profesionales, utilizan Observado.org para la recogida y consulta de datos sobre biodiversidad a nivel mundial. Observado.es, el portal local para España, en 2 años de vida ha superado el millón de observaciones de más de 6600 especies. Los usuarios introducen sus observaciones de campo en la plataforma a través del portal Web o desde la aplicación móvil, quedando bajo custodia en los servidores para su consulta y aprovechamiento. Las aplicaciones móviles son elementos fundamentales de Observado.org. Como novedad, la aplicación de Android incluye la funcionalidad de transectos y muestreos puntuales, recopilando información de la ruta seguida, observaciones individuales georeferenciadas y tiempo empleado. Se registra así el esfuerzo de muestreo junto con los demás detalles del transecto, se mejora la calidad de los datos recogidos y se amplía el rango de posibles análisis a realizar con estos datos.*

**Palabras clave:** *Ciencia ciudadana, muestreo, transecto, observado.es, observation.org*.

## Origen: De Waarneming.nl a Observado.org

Fue a principios de 2003. Un naturalista holandés, Hisko de Vries, tuvo la idea de crear un sitio Web en el que cualquier persona pudiera introducir y consultar observaciones de naturaleza (Redacción Overmeerse Vogels, 2012). Sería una herramienta en la que compartir los datos recopilados por los aficionados a la naturaleza en sus cuadernos de campo, que permitiera sumar todos esos esfuerzos para crear una base de conocimiento única sobre la biodiversidad, con información prácticamente en tiempo real.

En 2004, Hisko de Vries convenció para apadrinar el proyecto a la Stichting Natuurinformatie (Fundación para la Información de la Naturaleza en holandés), una organización sin ánimo de lucro responsable actual de los servidores de Internet donde se aloja Observado.org, y que aportó también al proyecto el dominio Waarneming.nl ("waarneming" significa "observación" en holandés). En aquellos inicios, el equipo de programación de Waarneming.nl, del que formaba parte el propio Hisko de Vries, trabajaba de manera totalmente voluntaria.

El proyecto se hizo público en octubre de 2004, con algo más de 1.000 observadores y unos pocos administradores revisando las observaciones de manera altruista. En los años siguientes el crecimiento fue constante (Ilustración 1), siendo especialmente importante el año 2007. Aquel año, una llegada inesperada a Bélgica y Holanda desde España de un grupo de Buitre Leonado (*Gyps fulvus*) (Vandegehuchte y miembros del BAHC, 2009) atrajo la atención de prensa y público sobre Waarneming.nl. El público holandés, gran aficionado a la naturaleza y la ornitología, consultó de manera intensiva esos días los servidores de Waarneming.nl, única fuente en tiempo real de la evolución del grupo de buitres. Aquellas criaturas, sin saberlo, pusieron a prueba la estabilidad del software y los servidores de la plataforma, a la vez que pusieron de manifiesto su utilidad para el estudio del comportamiento de los seres vivos.

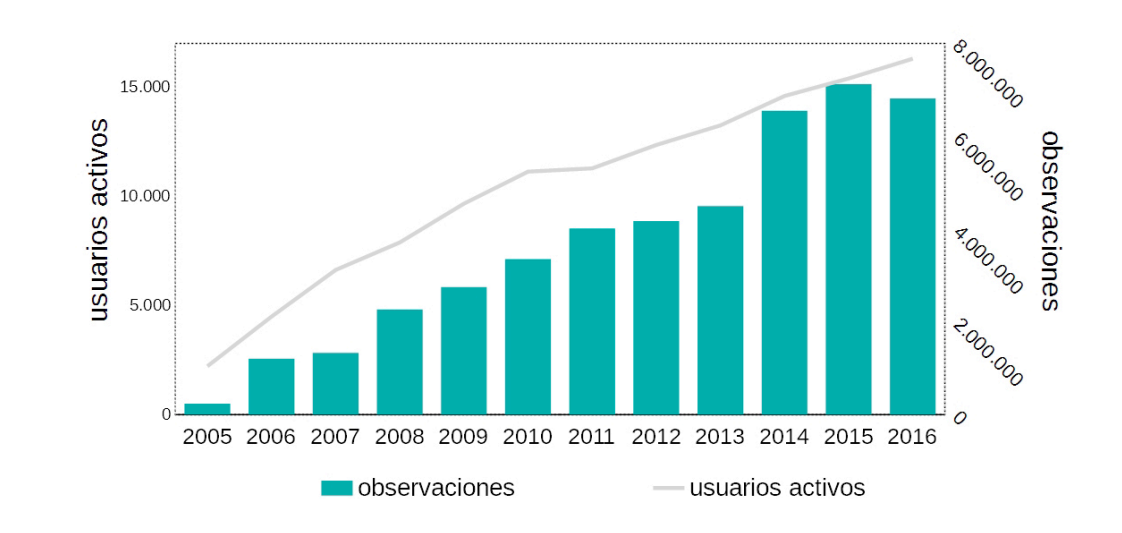

Ya a finales de 2007 se iniciaron conversaciones con organizaciones de los Países Bajos y Bélgica, para la consolidación y expansión de la plataforma al país vecino, que tuvieron como resultado la creación de los portales Waarnemingen.be y Observation.be.

A día de hoy, el éxito a nivel local del proyecto es notable, siendo la plataforma de referencia en Holanda y Bélgica. El portal belga Waarnemingen.be cuenta actualmente con 10.300 usuarios activos y más de 26 millones de observaciones de 20.000 especies, y su equivalente holandés, Waarneming.nl, tiene 16.581 usuarios activos y más de 50 millones de observaciones de 22.000 especies. Las páginas Waarnemingen.be y Waarneming.nl cuentan con una enorme actividad; la media de número de observaciones por usuario y año de estos portales es 478 y 418 respectivamente para 2016.

Tras la solicitud de miles de usuarios extranjeros de una versión internacional de la plataforma, se creó en 2008 el portal Observado.org (Observation.org en inglés), donde se empezaron a registrar las observaciones realizadas en el resto del mundo.

## Expansión: De Observado.org a Observado.es

Tras 14 años de existencia, la original idea del holandés de Vries se ha extendido internacionalmente, y se ha convertido en plataforma de ciencia ciudadana, destacada a nivel mundial, con 86 millones de observaciones de 22.000 especies.

Ilustración 1: Número de usuarios activos y observaciones introducidas por los mismos anualmente en la plataforma holandesa Waarneming.nl. Fuente: http://waarneming.nl/ statistiek.php

Ilustración 2: Número de usuarios activos y observaciones introducidas por los mismos anualmente en Observado. org. Fuente: http:// observation.org/statistiek. php

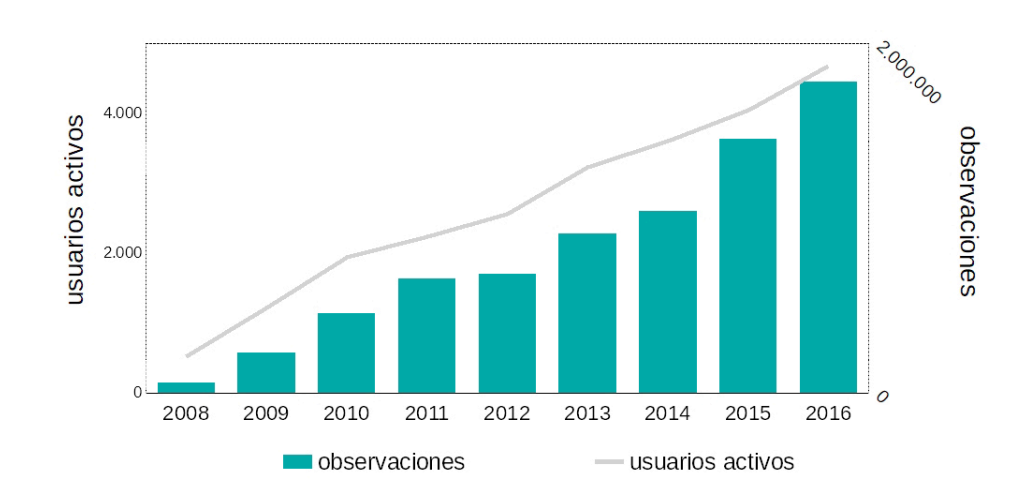

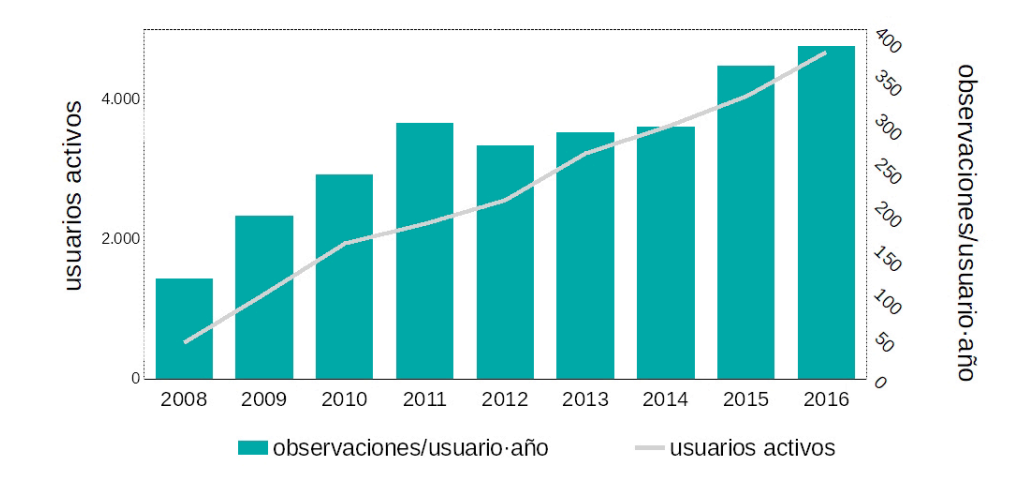

observaciones aportadas por usuario y año, en relación al número de usuarios de Observado. org. Fuente: http:// observation.org/statistiek. php

Ilustración 3: Media de

El número de usuarios activos que aportan datos con regularidad crece de manera lineal desde 2008, superando en 2017 los 5.000 usuarios activos. Paralelamente, la actividad anual de los usuarios también ha aumentado, especialmente a partir de 2015, año en el cual empezaron a funcionar varios portales nacionales fuera de Países Bajos y Bélgica. Coincidiendo con un esfuerzo de apertura y colaboración internacional, comienzan a incorporarse al portal usuarios del resto del mundo, que incluyen observaciones de sus salidas al campo durante todo el año.

La actividad de los usuarios que participan en el portal es un importante indicador del grado de madurez del proyecto, complementario del número de observaciones o usuarios. Hasta el año 2015 la media anual de observaciones por usuario en Observado.org (Ilustración 3) ha sido siempre menor a 300; sin embargo, a partir de 2015, este valor supera los 350, y muestra de nuevo una tendencia ascendente. Habría que analizar la actividad por tipo de usuario para poder comparar estos valores con los portales belga y holandés, y establecer las posibles causas de este aumento. Es probable que, hasta 2015, el grueso de las aportaciones la realizasen holandeses y belgas durante sus vacaciones en el extranjero, estancias cortas con unas 200 observaciones, introduciendo el resto del año las observaciones en sus portales regionales –no incluidos en los datos de la plataforma internacional–.

Otro elemento que incide positivamente en el aumento de la media de observaciones anuales por usuario es la incorporación a la base de datos de las observaciones antiguas;

los nuevos usuarios suelen registrar todo el contenido anterior de sus cuadernos de campo en la plataforma, aumentando temporalmente la cantidad de observaciones introducidas.

#### Observado.es

En 2015 creció la popularidad de la plataforma Observado.org en España, y se crea Observado.es, que permite realizar consultas sólo del territorio español. A principios de 2016 contaba con poco más de 150 usuarios activos, superando en 2017 los 1.500 usuarios. Con 1.200.000 observaciones, aporta actualmente el 12,9% del total de observaciones de Observado.org, y es el portal regional que más aporta al portal internacional.

Durante el año 2017 diversas asociaciones naturalistas españolas han mostrado su interés hacia Observado.es, se extiende su uso entre aficionados y profesionales, y la plataforma empieza a ser citada como herramienta recomendada en diversos censos, muestreos y actividades de observación de biodiversidad.

## Control de Calidad

Para preservar la calidad de los datos recogidos en la plataforma, un doble sistema de verificación procura detectar en la medida de lo posible la introducción de errores.

En un primer filtro, un sistema automático detecta aquellas observaciones susceptibles de ser validadas automáticamente, ya sea porque haya observaciones similares ya validadas en el mismo área, o el observador tenga observaciones previamente validadas de la misma especie.

En un segundo filtro, más de 1.000 revisores voluntarios se encargan de verificar las observaciones introducidas por los usuarios, si no todas al menos las más destacadas, tratando de localizar posibles errores de identificación o de introducción de datos.

Como consecuencia de su crecimiento, el volumen de datos recogidos, y el esfuerzo para mantener la calidad de los mismos, la IUCN ha reconocido Observado.org como una importante fuente de información para la elaboración de sus listas rojas, recomendando su utilización en todos los grupos de especies (Hochkirch *et al.,* 2016).

A día de hoy, Observado.org es el socio más activo del portal EuroBirdPortal, que reúne datos de observación de aves de toda Europa, aportando 8,8 millones de registros en 2015 para Países Bajos y Bélgica, según datos del propio portal (Gargallo, comunicación personal).

## Toma de datos con ObsMapp: Transectos y muestreos

#### **Revolución móvil**

Observado.org ha funcionado desde sus inicios como un portal Web en el que se pueden introducir observaciones a través un formulario sencillo. Los usuarios anotan los datos en sus cuadernos de campo, y al llegar a casa vuelcan los datos uno a uno, o de manera masiva mediante ficheros tabulados. Esta forma de introducir datos en la plataforma, aunque tediosa, sigue estando disponible en Observado.org; sin embargo,

está quedando en desuso tras la aparición de nuevas tecnologías que permiten agilizar todo el proceso.

La irrupción de los "smartphones" en la vida cotidiana, con sensores GPS, acceso a Internet, reconocimiento de voz, y una notable capacidad de cálculo y almacenamiento, pone a disposición de cualquiera una tecnología que facilita enormemente la toma de datos en campo, especialmente para aficionados (Vercayie y Herremans, 2016). Aprovechando esta oportunidad, Observado.org desarrolló la aplicación móvil ObsMapp para dispositivos con sistema operativo Android, a través de la cual se introducen actualmente el 40% de las observaciones. Paralelamente, se desarrolló iObs para la plataforma de Apple que, con menor cuota de mercado en Europa, registra el 10% de las observaciones.

#### **Detalle y relación entre las observaciones**

Las plataformas de ciencia ciudadana, como Observado.org, se han centrado en la recopilación de observaciones, con mayor o menor detalle y relación entre ellas. Esto permite realizar análisis específicos y obtener conclusiones importantes sobre distribución y fenología de las especies, y su evolución a lo largo del tiempo. Los datos almacenados en Observado.org se han utilizado para diversos de estudios, por ejemplo, sobre la distribución de lepidópteros en Bélgica (Maes *et al.,* 2016), la migración del Cernícalo Primilla (*Falco naumanni*) en Europa Oriental (Bounas *et al.,* 2016) o el censo de Alcaudón Norteño (*Lanius excubitor*) en Flandes (Driessens, 2013).

Para la realización de análisis complejos de los datos es necesario conocer de manera detallada la relación entre las observaciones realizadas individualmente, el esfuerzo de muestreo, el recorrido exacto, la velocidad en el caso de trayectos y otras variables que no pueden ser extraídas fácilmente de los meros datos de observaciones individuales georeferenciadas. La cantidad de datos disponibles en Observado.org es asombrosa, pero el 95% de estos han sido recogidos sin ningún tipo de protocolo, y de manera fragmentada (Herremans *et al.,* 2017). Un ejemplo claro es la ausencia de observaciones de una especie en un área o fecha determinadas. La ausencia de citas de una especie no implica que no esté presente, sino que no fue detectada por un observador ocasional, que no fue anotada o, simplemente, que no había nadie observando en ese momento.

Otros portales de ciencia ciudadana intentan solventar este problema mediante listas completas de especies asociadas a lugares concretos; sin embargo, la pérdida de información es muy elevada, al no registrar datos de cada observación individual, además de aumentar el riesgo de inducir sesgo en la identificación de las especies observadas. En Observado.org se ha optado por resolver el problema aprovechando la tecnología existente.

#### **Nuevas funcionalidades de transectos y muestreo**

Por diversos motivos, un observador puede realizar un muestreo parcial, en el que no introduzca todas las observaciones de especies observadas, o no incluya todos los individuos de la misma. Esta información es clave, por lo que el observador debe caracterizar cada muestreo realizado como parcial o total antes de finalizar, especificando si se han anotado todas las especies y número de individuos de cada uno de los grupos de especies observados (Ilustración 5).

Ilustración 4: Realización de muestreo en un punto. 1.- Seleccionar "Iniciar recuento en un punto". 2.- Establecer duración y ubicación. 3.- Finalizado el muestreo se recibe un aviso para introducir los datos que falten antes de cerrarlo.

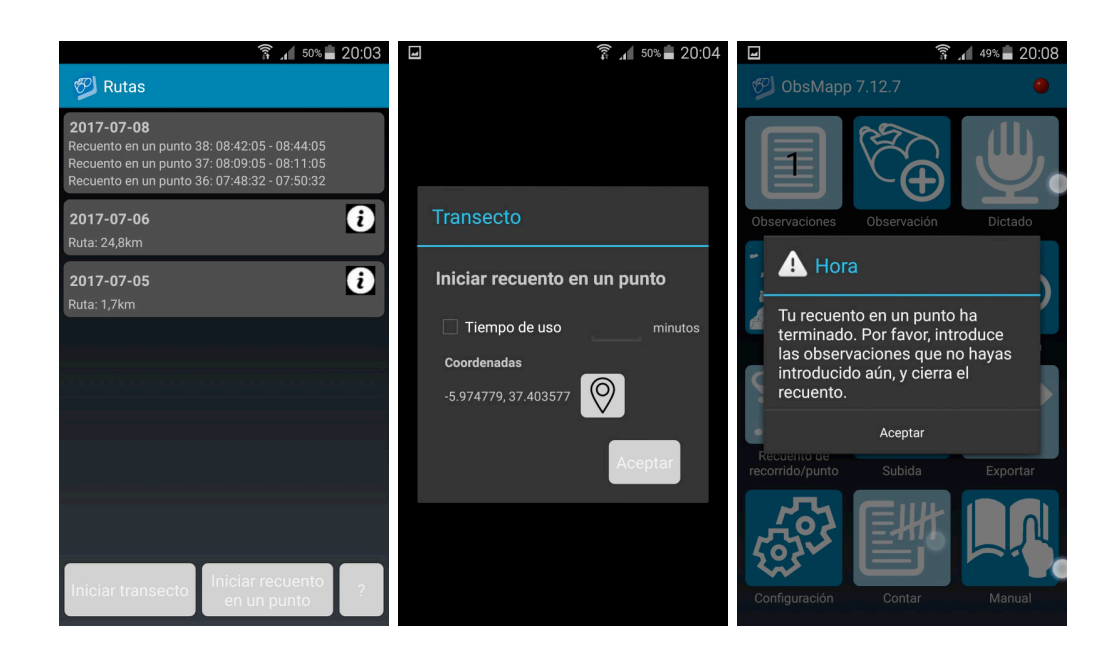

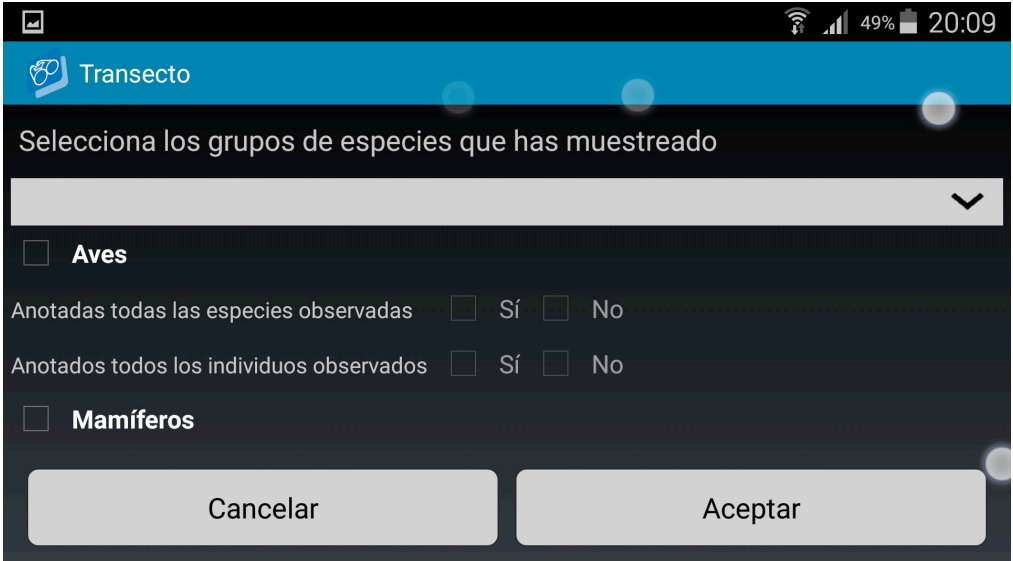

La combinación de las 2 opciones para cada grupo de especie permite identificar 4 tipos de muestreos:

- » Sí + Sí = Muestreo completo: Todas las especies y todos los individuos.
- » Sí + No = Lista completa de especies: Todas las especies, no todos los individuos.
- $\rightarrow$  No + Sí = Muestreo parcial: Algunas especies, con todos los individuos de ellas (incluyendo la no detección, con observaciones a cero, de las especies objetivo).

Con este sistema de caracterización, incluso si el observador sólo incluye sistemáticamente la primera observación de cada especie observada, el criterio "tiempo hasta la primera observación" aporta información valiosa acerca de la variedad relativa de las especies.

El nuevo sistema de registro de muestreos ofrece, con alto detalle, datos de monitorización: hora de inicio y de fin, tiempo de muestreo, distancia recorrida, recorrido realizado, hábitats visitados, y todas las observaciones por grupo de especies. Esta información puede ser consultada y descargada en formato CSV o KML desde la Web. Como ejemplo práctico, se incluye el resultado (Ilustración 6) de un censo de Chota-

Ilustración 5: Caracterización del tipo de muestreo realizado

Ilustración 6: Censo de Chotacabras Cuellirojo (Caprimulgus ruficollis), otras aves y mamíferos

cabra cuellirojo (*Caprimulgus ruficollis*), incluyendo otras aves y mamíferos observados durante el transecto.

El registro del recorrido, junto con el registro de la posición de cada observación individual, aumenta las posibilidades de análisis. Al indicar la ubicación real del individuo observado, fácilmente realizable desde la propia aplicación, se aporta información que permite realizar análisis sobre la distancia de detección según las distintas especies (Herremans *et al.,* 2017).

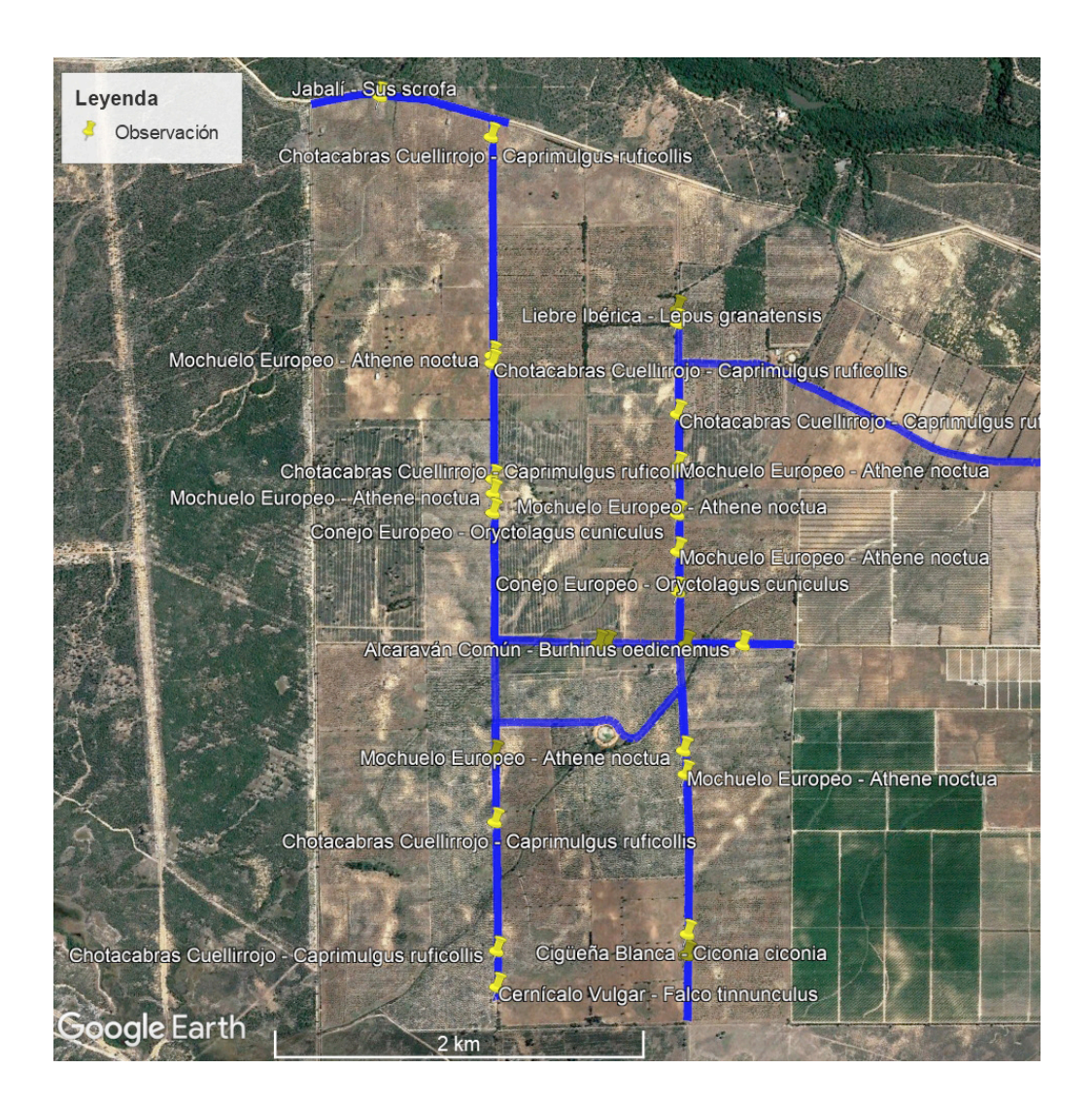

Ilustración 6: Censo de Chotacabras Cuellirojo (Caprimulgus ruficollis), otras aves y mamíferos

> Como se ha podido comprobar, la mera recogida de datos ocasionales de observaciones, durante un viaje familiar o una salida de un día, produce un conjunto de datos con potencial para diversos tipos de análisis; sin embargo, la caracterización del tipo de muestreo, el registro del recorrido, y la ubicación de las observaciones individuales aportan nueva información que aumenta las posibilidades de su aprovechamiento científico. En general, con la incorporación de estas nuevas funcionalidades a las ya existentes en ObsMapp, Observado.org se consolida como una herramienta muy completa para su uso en ciencia ciudadana e, incluso, para la toma de datos en proyectos científicos.

# **BIBLIOGRAFÍA**

- BOUNAS, A., PANUCCIO, M., EVANGELIDIS, A., SOTIROPOULOS, K., BARBOUTIS, C., 2016. The Migration of the Lesser Kestrel Falco naumanni in Eastern Europe - A Ringing Recovery and Direct Observation Approach. *Acrocephalus.* 37. 49-56. 10.1515/acro-2016-0002. Disponible en: https://goo.gl/gSxNVE
- DRIESSENS, G., 2013. Klapeksters, alle schoonheid op een stokje. Wintertellingen van Klapekster in Vlaanderen. *Natuur.oriolus* 79(1): 10-18. Disponible en: https://goo. gl/MCFbBi
- HERREMANS, M., VERCAYIE, D., KWAK, A., 2017. Mobiel de route vastleggen en waarnemingen automatisch koppelen. *Natuur.oriolus,* 83 (1), 16-19. Disponible en: https://goo.gl/bxgEy6
- HOCHKIRCH, A., *et al.,* , 2016. European Red List of Grasshoppers, Crickets and Bush-crickets. Luxembourg: Publications Office of the European Union. Disponible en: https://goo.gl/xeMRHv
- MAES, D., VANREUSEL, W., HERREMANS, M., VANTIEGHEM, P., BROSENS, D., GIELEN, K., BECK, O., VAN DYCK, H., DESMET, P., VLINDERWERK-GROEP NATUURPUNT, 2016. A database on the distribution of butterflies (Lepidoptera) in northern Belgium (Flanders and the Brussels Capital Region). *ZooKeys* 585: 143-156. Disponible en: https://goo.gl/R3q44L
- REDACCIÓN OVERMEERSE VOGELS (2012). Hisko de Vries, Waarneming.nl. Overmeerse Vogels. Junio de 2012. Disponible en: https://goo.gl/nVYSez
- VANDEGEHUCHTE, M. & MIEMBROS DEL BAHC, 2009. Zeldzame vogels in België in 2007. *Natuur.oriolus*, 75(4), 113-121. Disponible en: https://goo.gl/zQ5oUc
- VERCAYIE, D., HERREMANS, M., 2015. Citizen science and smartphones take roadkill monitoring to the next level. EN: Seiler A, Helldin J-O (Eds) Proceedings of